**ESERCITAZIONI IN BIBLIOTECA: http://spvet.it**

### **COME RECUPERARE LETTERATURA SCIENTIFICA DI AMBITO BIOMEDICO**

**La Biblioteca dell'Istituto Zooprofilattico Sperimentale dell'Umbria e delle Marche organizza un ciclo di esercitazioni presso la sede dell'Ente, in Via G. Salvemini 1 – Perugia.**

> **Esercitazioni in aula informatica: tutti i Giovedì dalle ore 14.30 alle 17.30 nei giorni:** 19, 26 Gennaio; 2, 9, 16, 23 Febbraio; 1, 8, 15 Marzo 2012.

Il programma sulle "Esercitazioni in Biblioteca", è rivolto a tutti coloro che intendono acquisire maggiore padronanza nell'uso di strumenti quali: PubMed®, MyNCBI®, NILDE 4.0 per il recupero di letteratura scientifica aggiornata.

# **MODALITÀ DI PARTECIPAZIONE**

Gli interessati potranno prendere parte all'iniziativa prenotandosi attraverso il modulo elettronico a disposizione alla pagina http://www.spvet.it/. Per informazioni sull'iniziativa, contattare la Segreteria della Biblioteca dell'Istituto Zooprofilattico Sperimentale Umbria e Marche dalle 8.30 alle 13.30, al numero: 075 343 217 (e-mail: biblioteca@izsum.it).

Le esercitazioni (sono gratuite), si terranno tutti i Giovedì dalle 14.30 alle 17.30, dal 19, Gennaio al 15 Marzo 2012, presso la sala macchine della Biblioteca, in Via G. Salvemini n. 1 - Perugia.

La richiesta di partecipazione dovrà pervenire preferibilmente entro il lunedì della settimana prescelta (è possibile partecipare a più sessioni di esercitazioni fino ad esaurimento della disponibilità dei posti).

In particolare, possono iscriversi (fino ad esaurimento dei posti): Veterinari, Medici, operatori del Sistema Sanitario, Bibliotecari, Docenti, Ricercatori e Studenti universitari, Rappresentanti delle Associazioni dei Consumatori e dei Pazienti.

(Su richiesta verrà rilasciato l'attestato di partecipazione)

TERZO CICLO

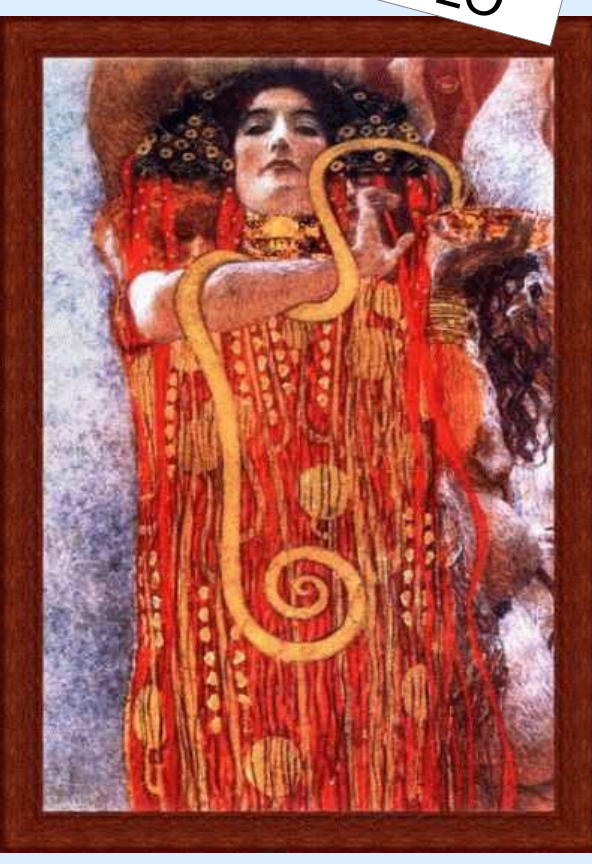

# **LE ESERCITAZIONI RIGUARDERANNO I SEGUENTI ARGOMENTI**

Uso dell'interfaccia utente standard di PubMed®. Le funzioni di base del sistema, iscrizione ai servizi ancillari (MyNCBI®, NILDE®). Modalità di ricerca con keywords singole e multiple, limits, uso del MeSH® - Medical Subject Headings; uso di tools specifici: Single Citation Matcher, Clinical Queries, Clinical Trials. Iscrizione ed uso del Network Inter Library Document Exchange – NILDE 4.0 per il recupero delle pubblicazioni scientifiche. Accesso alle risorse della Biblioteca dell'Istituto Zooprofilattico Sperimentale dell'Umbria e delle Marche - Bibliosan (Sistema Biblioteche Enti di Ricerca Ministero della Salute).

#### **In aula:**

Raoul Ciappelloni: r.ciappelloni@izsum.it Luisa Fruttini: l.fruttini@izsum.it Nadia Montanucci: n.montanucci@izsum.it

**Iscrizioni: Segreteria della Biblioteca** Nadia Montanucci, Nadia Gaggioli, 075 343217; biblioteca@izsum.it

**Ulteriori informazioni alle pagine Web:**

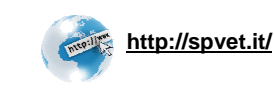

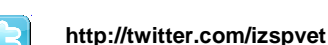

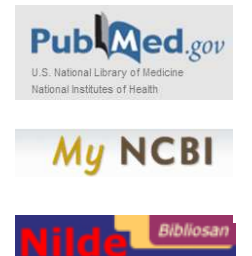

(2011) Stampa a cura dell'Unità Operativa Bibliografica, Informativa, Editoriale dell'Istituto Zooprofilattico Sperimentale dell'Umbria e delle Marche